# BL Transfer Tool

## The tool for the automation of payment processes

#### Small program, big impact

The BL Transfer Tool is a command line program for exchanging data with the bank. With commands such as

**java ... send MyBank CCT cct.xml**

a file including signature can be transferred to the bank. Equally simple is the retrieval of account statements or the customer protocol. Complicated and cryptic para‐ meters are not necessary here.

Due to the simple concept the application can be easily integrated into all payment processes.

The program can be executed manually, but will usually be invoked

- by a cronjob or scheduler,
- via a script,
- or from other programs.

The BL Transfer Tool supports the Internet‐based EBICS protocol for data exchange with every German, French and Swiss bank.

#### Security by design

In addition to strong encryption and secure transport via HTTPS as part of the EBICS specification, the program also supports a password‐protected key storage.

#### Implemented for practical use

Where other programs shine with fancy features, the BL Transfer Tool is just simply functional and solely geared towards practical use. For instance the tool not only distinguishes between OK and error, but also outputs a description about the error's cause and a suitable return code to the calling side. If the command was executed successfully, no further output is needed during the retrieval of files and the return value "0" sends the OK signal to the calling program. After a successful transmission of files, the program returns the order number to the standard output console.

#### Key management included

The keys required for the communication with the bank are generated by the program, including the INI letter in PDF format. Alternatively the keys can be imported from a PKCS#12 keystore. The tool supports the entire spectrum of key management, from the initialization, via changing of keys, to blocking the bank access. By the way, all private keys are stored encrypted and cannot be read without the belonging password. Of course the password can be changed at any time.

If the bank key has changed, a command like this helps:

#### **java ... updatebankkeys MyBank**

Need a proxy?

will adjust to it.

Your Internet connection is established through a proxy? No matter, with or without authentication, the software

C:\Windows\system32\cmd.exe D:\transfertool>java -jar bin\bltransfer.jar --fetch XYZBANK PTK ptk.txt  $\mathbb{D}:$  \transfertool  $\rangle$ 

#### Multiple banks

As a matter of course you can use multiple connections to different banks with the program. It is also possible to use different customer IDs. To generate signatures from more than one user, simply specify additional user IDs during the execution of the program. In this case the first specified user carries out the transmission.

#### EBICS in all varieties

You need to use a specific version of the EBICS protocol? No problem. The Transfer Tool can handle all EBICS versions used by the banks, including EBICS 3.0.

#### Certificate management

If the bank updates the SSL certificate of their EBICS server, the mandatory check easily ends with errors, when older Java versions are in use. Likewise, when trying to access test servers, which often only use self‐ signed certificates, the connection will be interrupted.

In such cases the BL Transfer Tool provides a solution for you. With the help of simple commands it allows to include those SSL certificates into its own certificate management.

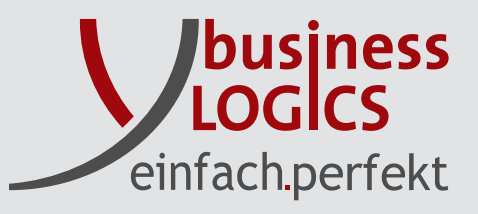

#### Edwk#ufhvvlqi

Li#p xowsoh#ildhv#qhhq#wr#eh#wudqvihuuhq#wr#d#edqn/#wkh# ildn#gdphv#duh#sdwhg#wkurxjk#wkh#wdggdug#lgsxw#ri#wkh# r shudwig #v| whp 1#/Wklv#z d| #wkh#edwfk#surfhwlgj #fdg#eh# odxqf khq#ndvld #el #d#vf ulswl

## Hur ut f f  $xw \nleftrightarrow 2 \nleftrightarrow kdw$

Li#ghwzrun#surednpv#rffxu#gxulgj#wkh#IWDP#ru#HELFV# frpp xalfdwlra/#wkh#EC#Wudavihu#Wrd#fda#gdxafk# p xowlsch#wudqvp I wir g#dwwhp sww#dxwrp dwlfdod 1#Wkh#ghod|# ehir uh# dqrwkhu# dwwhp sw# lv# woduwhq# diwhu# d# idlohq# wudgyp I wir g#dgg#wkh#p d{lp xp #door z hg#gxp ehu#i#dldng# dwhp sw#f dq#eh#f r qilj xuhg#ir u#hdf k#edqn#f r qqhf wr q# lgglylgxdod # u#r u#doo#edgnv1

With untitlum that r the r untitle which will givit r utted with k the urf h wild in the word the Ir x#fdq#frqilixuh#wkdw#lq#fdvh#ri#d#idloxuh#wkh#qh{w#ildh# Iv#surfhwhg1#Zlwk#dgrwkhu#sdudphwhu#|rx#fdq#vshfli|#d#  $q$ luhfw u /#lq#z klfk#vxffhwixool#wudqvplwwhq#ilohv#duh# pryhg1#Wklv#zd|#wkh#surjudp#v#dedn#wr#surfhw#dv#pdq|# ildny#dy#srwledn1#Rgd #wkh#ildny/#zklfk#fdggrw#eh#wudgy@ ihung/#unpdlq#q#wkh# ujlqdd#qsxw#gluhfwru|1

#### EC#Wdavihu#Wro#ru#hohfwralf#edanlai# z lwk# uhaf k#daa#/z lvv#edanv

 $\text{La\#}$  dgglwr g# w #f r gghf wr gv# z lwk#J hup dg# edgnv/# wkh# EO Wodqvi hu#/V r o#v#ghdoo| #xxlwhg#w #hohf wur qlf #sd| p hqw# z lwk#l uhqf k#dqq#Vz lw#edqnv1#l r u#HELFV#yhuvir qv#ehor z # 613/#wkhvh#yduldqw#gliihu#iurp#wkh#Jhupdq#rqh#lq#vrph#  $sd$ w/# h1i# wkh# rughu# wkshv# + XQ21 GQ/# wkh# GHV# +glwulexwhg# hdnfwurqlf# vljqdwxuh,# dqg# wkh# nh|v2 f huwilf dwhy#w #eh#xyha1#VKh#yr i wz duh#lp sohp haw#wkh# z kr dn#l uhqf k#HELFV#vshf lilf dwlr q#dv#sur ylghg#e|#wkh# FI ROE#dv#z hor#dv#wkh#

#Ó#ru#uhfhqw#dqg#xuuhqw#HELFV#yhuvirqv1#

#### Laf oxylyh#FVY#VHSD#Fr gyhu hu

With # EC# Widgvi hu# Wird # down # fr gwdlgv # d# j hghudwr u# ir u# fundwai#VHSD#ildhv1#Lw#vxssruw#erwk#fundlw#daa#ahelw# dv#rxwsxw#irupdw#iru#gliihuhqw#VHSD#yhuvlrqv1#VKh#lqsxw# gdwd#duh#surylghg#e|#d#FW#ru#H{fho#ildn/#zkhuh#hdfk# dgh# r uthvsr ggv#w # gh#sdl p hgwl

Z lwklg#wkh#lgsxw#ildn/#doo#pdggdwrul#gdwd/#w.fk#dv# rulilgdwu'# sdlp hqw #thflslhqw'#dprxqw'#lqwhqqhq# SXUSI vh# dqq# h{ hf xwl q# qdwh# f dq# eh# sur ylghq1# Don /# rswr gdo#ilhogy/#dnh#xowb dwh#uhflslhgw#dgg#uhihuhgfh# f dq#eh#dgghg#1#I xuwkhup r uh/#i r u#J hup dq#VHSD#ghelww# wkh#frgyhuwhu#dovr#vxssruw#wkh#glwwgfwrg#ehwzhhq# E5E/#FRUH#dqq#FRU41

## Z kdwtb Ivvlai

lq#ylhz#i#wkh#bplwhq#vsdfh#q#wklv#bhdidnw#khuh#v#d#eulhi# which f where  $q \# i \# p$  ruh#hdwsuhv=

- S#I lohv#dq#ch#wudqvihuuhq#zlwk#u#zlwkrxw#wkh#vljqdwxuh# uhfrigl}ha#el#wkh#edan#HG01ldny.
- S#J hahudwira#i#dffrpsdallaj#wfnhw#iru#rxu#sdlphaw# ildnv#g#SGI#rupdw
- S#Rswlrgdd#xwsxw#i#HELFV#wudfhv#wr#gvshfw# frppxqlfdwrg#surednpv#zlwk#wkh#HELFV#whuyhu###
- §# r x#qhhg#ghwdldng#qir up dwlr q#der xw#wkh#qglylgxdd# wudqvdf wlr qv# i #wkh#EC#Wudqvihu#WrrdB#Mkw#kvh#wkh#crj# DSL#w #z ulwh#wkh#girup dwlrg#gwr#rxu#gdwdedvh#u# surjudp#rxu#zq#h{whqvlrqv

### ECthO Vidwin haw

I ru#xyhuv/#z kr #r ad #ahha#wr #dxwr p dwh#wkh#uhwulhydd#ri# dffrxaw#wdwhphawy/#d#vlpsolilha#vhuvira#ri#wkh#wrrc#lv## dydlodedn/#EC#n0Wdwhp hqw1#

## VI vwho #ht xluhp haw

Zlggrz v# u#Xql{0edvhg#RV#qf oxvlyh#Mdyd#Jxqwlp h#Hqylur qp hqw#yhuvlrq# # u#klj khu Iru#bruh#qirupdwrq#vlvlw#kwws=22exvlghw0orjlfv1gh2hqjdvk2surgxfwv2hqwhusulvhv2wudqvihuwrrdkwpo D#xod #xaf wlrado#ydoxdwlra#yhuvlra#v#dvdlodedn#xsra#uhtxhw#dw#airCexvlahyv0orilfy1ah

#### ExvlghvvOr i If v

ExvighvvOO j lf v#v#dq#qqhshqqhqv#vr i vz duh#sur qxf hu/#r qvxowqi #r p sdq| #dqq#vhuylf h#sur ylghu#q#wkh# ilhog#ri#hdnfwur alf#edanlai/#edvha#la#Kloaha/#Jhuo dal1#lru#o ruh#wkda#liwhha#lhduw#zh#ahvhors#vrox@ whr av#daa#survlah# r avxawai #vhuvlf hv# r u#edany/#hawhusulvhy/#vr ive duh#p dnhuv#daa#wkh#sxedf #vhf wr u1

Rxu#iruh#exvlahvv#iravlvw#ri#ahvhorslai#suraxfw#daa#irpsrahaw#dv#zhoa#dv#survlalai#vhuvlfhv#iru#hohf@l wur alf #sdl p haw#wudaydf whr ay#ehwz hha#edany/# r p sdalhy#daa#sxedf #dxwkr ulwhy1#Ashf ldd}lai #la#fru#r # udwh#edgnlgj# lvk#ELFV#g#Jhupdgl#dgg# udgfh#xu#h{shuw#sr whw#g0ghsvk#ngrz dhgjh#g#wklv#lhag1

Exvlahvv00r i If v#J p eK Whothulai vwdCh#44 73: 54#Klonha J hup dql Irg#7<#5436#66<<603 z z z 1exvlahvv0vilf v1ah lair C exvlahvv@r i lf v1ah